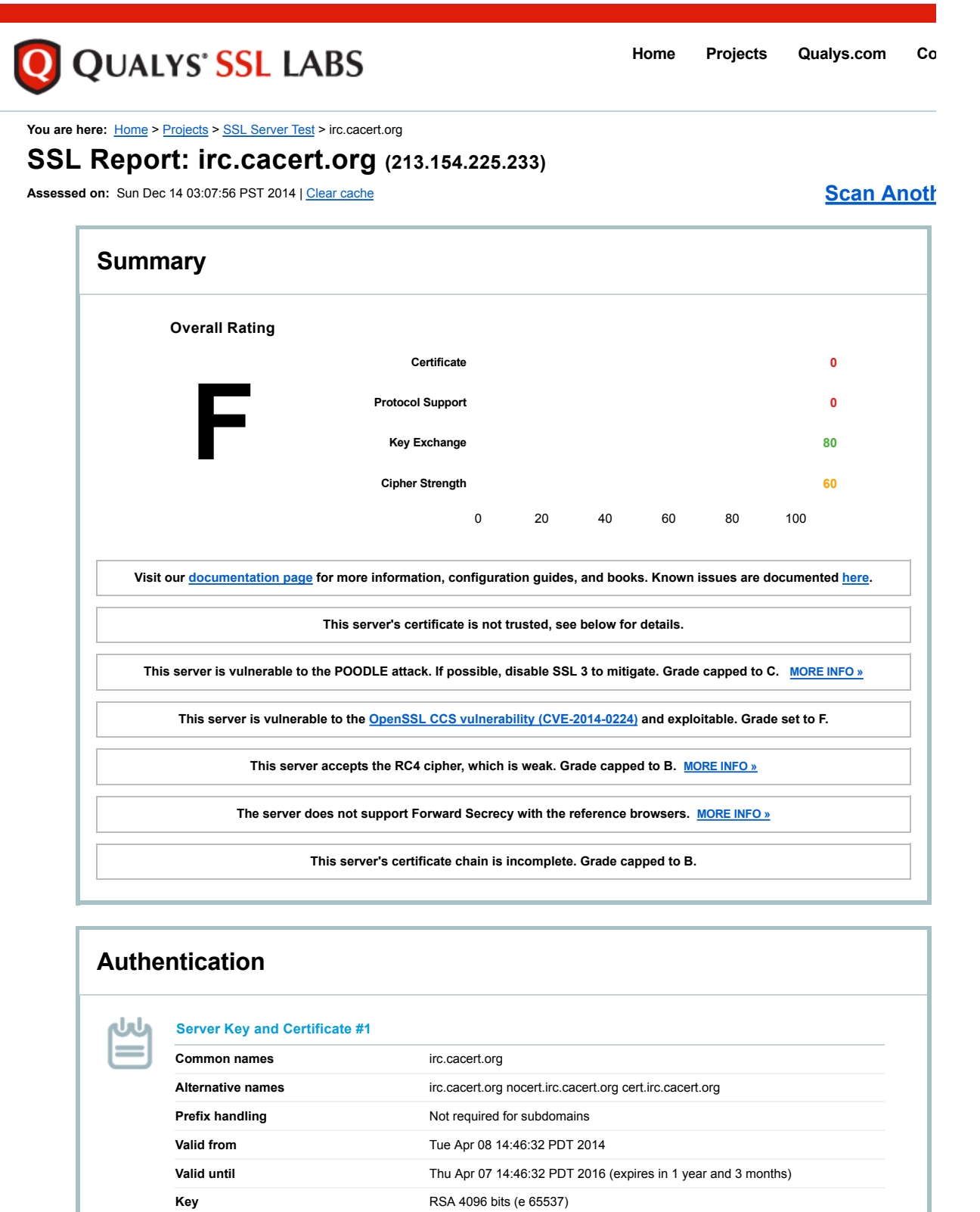

**Weak key (Debian)** No

**Extended Validation** No **Revocation information** CRL, OCSP

**Issuer** CA Cert Signing Authority Signature algorithm SHA512withRSA

**Trusted** No **NOT TRUSTED** (Why?)

**Revocation status** Unchecked (only trusted certificates can be checked)

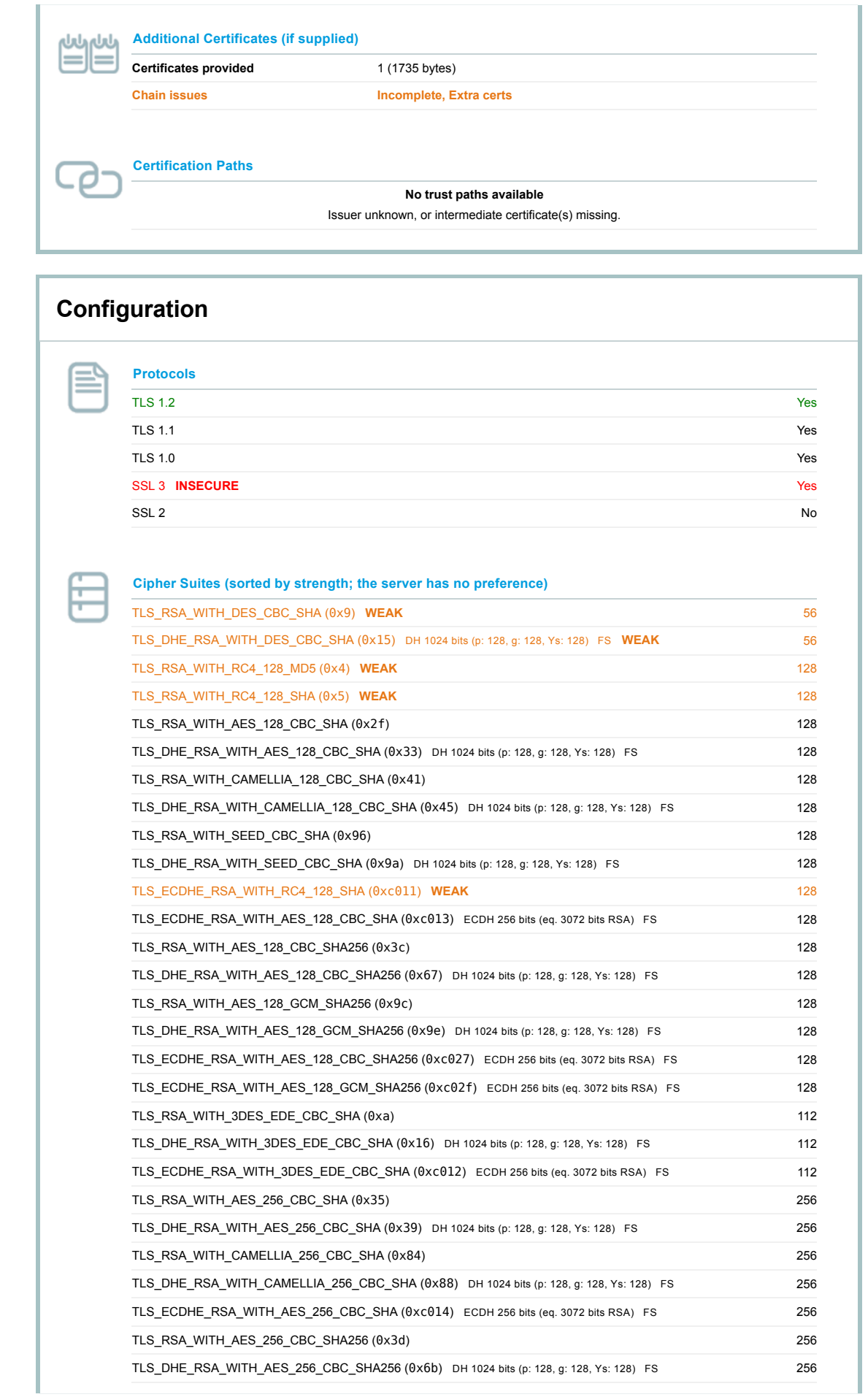

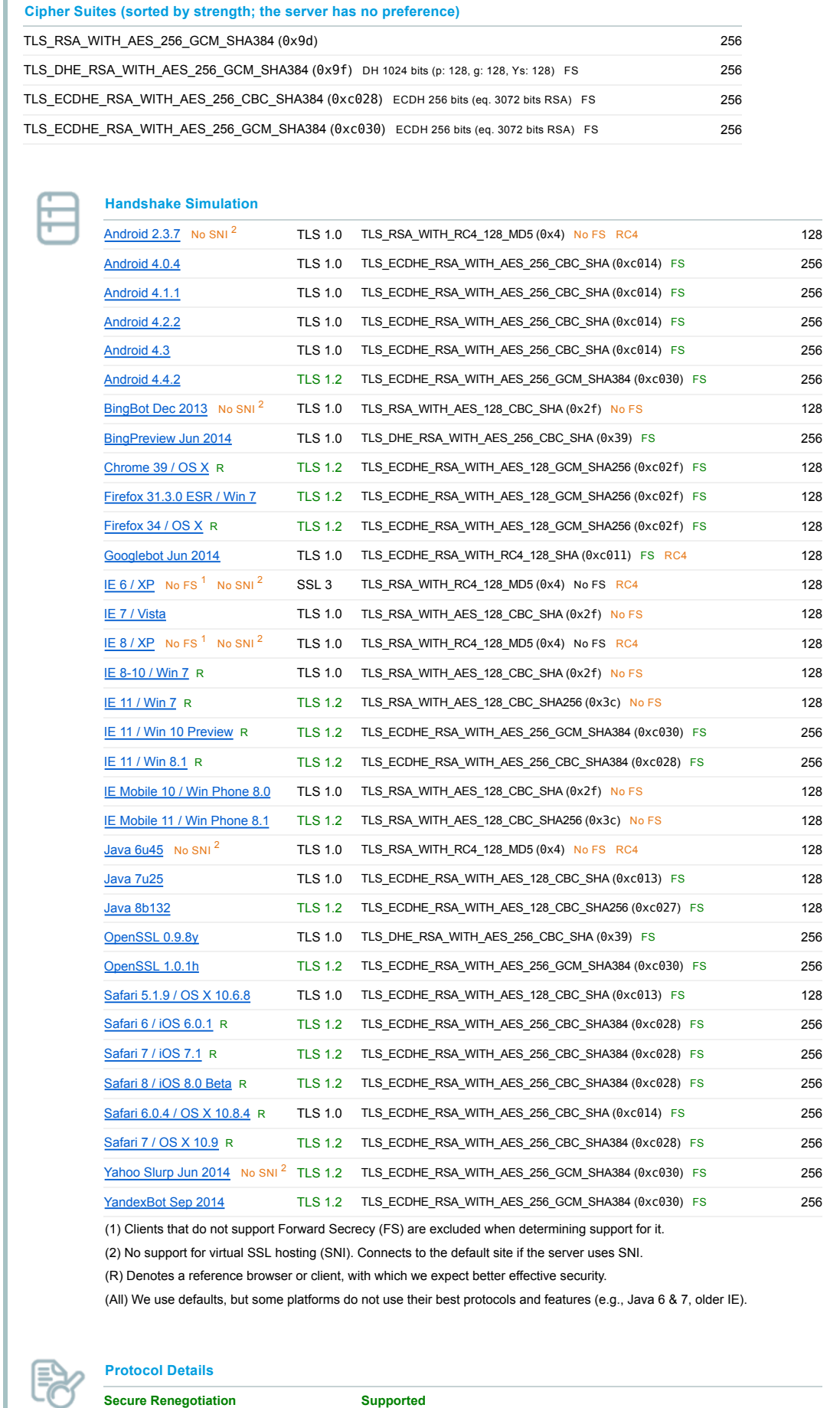

**Secure Client-Initiated Renegotiation** No

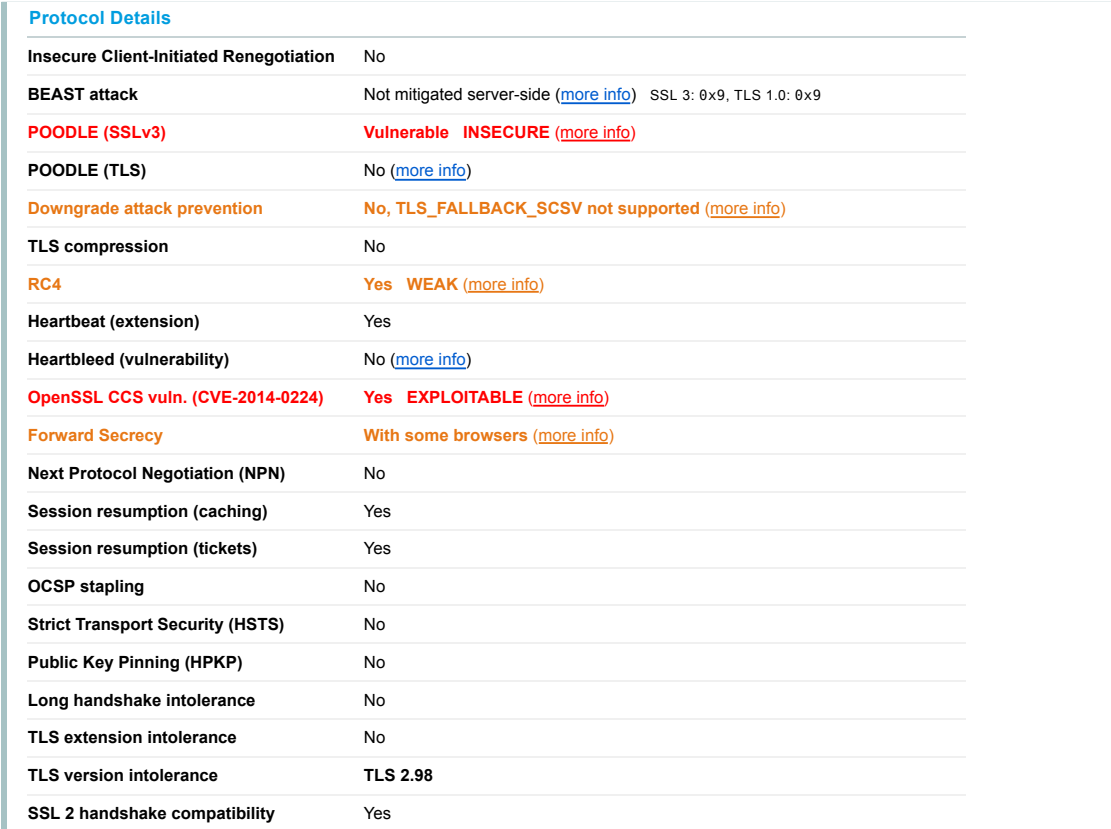

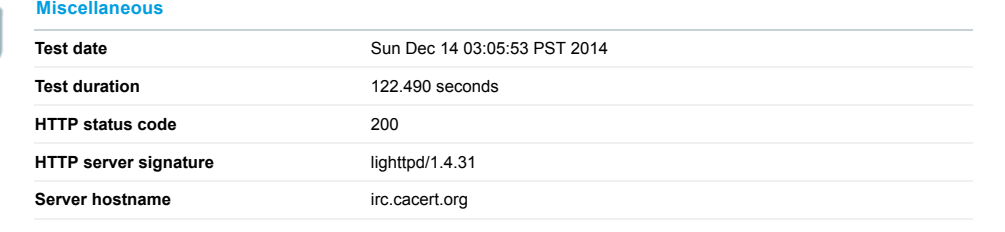

# **Why is my certificate not trusted?**

There are many reasons why a certificate may not be trusted. The exact problem is indicated on the report card in bright red. The problems fall into categories:

- 1. Invalid certificate
- 2. Invalid configuration

M

3. Unknown Certificate Authority

#### **1. Invalid certificate**

A certificate is invalid if:

- It is used before its activation date
- It is used after its expiry date
- Certificate hostnames don't match the site hostname
- It has been revoked

#### **2. Invalid configuration**

In some cases, the certificate chain does not contain all the necessary certificates to connect the web server certificate to one of the root certificate our trust store. Less commonly, one of the certificates in the chain (other than the web server certificate) will have expired, and that invalidates the chain.

## **3. Unknown Certificate Authority**

In order for trust to be established, we must have the root certificate of the signing Certificate Authority in our trust store. SSL Labs does not maint own trust store; instead we use the store maintained by Mozilla.

If we mark a web site as not trusted, that means that the average web user's browser will not trust it either. For certain special groups of users, suc sites can still be secure. For example, if you can securely verify that a self-signed web site is operated by a person you trust, then you can trust that self-signed web site too. Or, if you work for an organisation that manages its own trust, and you have their own root certificate already embedded i browser. Such special cases do not work for the general public, however, and this is what we indicate on our report card.

### **4. Interoperability issues**

In some rare cases trust cannot be established because of interoperability issues between our code and the code or configuration running on the s We manually review such cases, but if you encounter such an issue please feel free to contact us. Such problems are very difficult to troubleshoot you may be able to provide us with information that might help us determine the root cause.

SSL Report v1.11.1

Copyright © 2009-2014 Qualys, Inc. All Rights Reserved. The Condition of the Condition of the Condition of Terms and Condition of Terms and Condition of Terms and Condition of Terms and Condition of the Condition of the Co